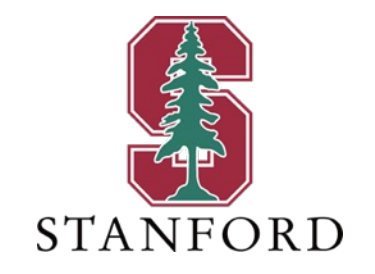

### *Lecture 10* **Constraints & LDPC Codes** *February 13, 2024*

### **J OHN M. C IOFFI**

Hitachi Professor Emeritus (recalled) of Engineering Instructor EE379A – Winter 2024

### **Announcements & Agenda**

#### § Announcements

#### § Today

- Midterm Review
- Turbo-Code Completion
- Soft Information from constraints
- LDPC Codes
- Hard/Soft concatenation Reed Solomon outer

#### § Problem Set 5 = PS5 due Wednesday February 21

- 1. 8.12 Turbo Design and Coding
- 2. 8.13 Constraints and BICM
- 3. 8.14 LDPC Use
- 4. 8.15 Subsymbol- vs Symbol-Level Deterministic Interleaving
- 5. 8.16 Wireless Hard-Soft Interleaving Challenge

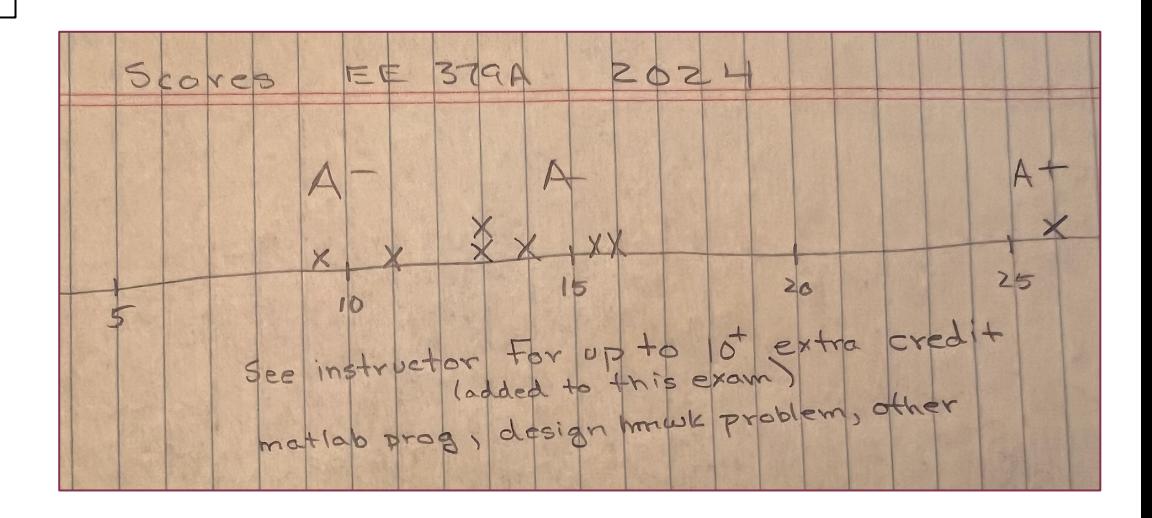

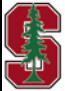

February 13, 2024

L10: 2

### **Solutions**

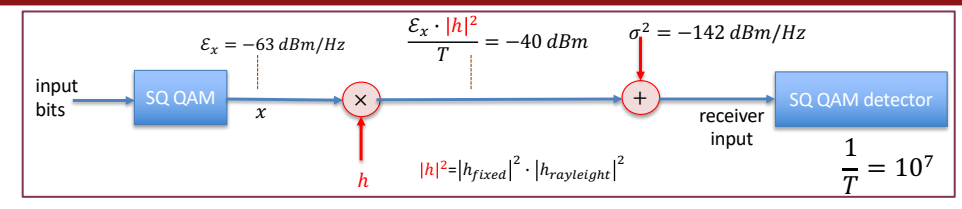

- 1. QAM Design
	- **a. Attenuation** -63-(-40-70) = **47 dB**; **SNR** =-110-(-142+3) = **29dB**

**b.** 
$$
P_e = 4\left(1 - \frac{1}{16}\right)Q\left(\sqrt{\frac{3 \cdot 10^{2.9}}{255}}\right) = \frac{.0042}{.0042}
$$

- c.  $C = 10^7 \cdot \log_2(1 + 10^{2.9}) = 96$ Mbps
- d. SNRnew =  $10^{*}$ log10(255/3<sup>\*</sup>(qfuncinv(1e-6/3.75))<sup>^2</sup>) = 33.3 +.2,  $v = 4.5$  or 4.8 dB **a. dfree=6 and G=[17 13] from tables.**
- *e.* SNR<sub>min</sub> = 0 ( $-\infty dB$ ) and SNR<sub>max</sub> =  $+\infty dB$  (also +26 and smaller)

$$
f. \quad \langle P_e \rangle = \frac{1}{2} \left[ 1 - \sqrt{\frac{\kappa SNR}{\kappa SNR + 1}} \right] = .0248
$$

- g. SNRnew = 10\*log10(63/3\*(qfuncinv(1e-6/3.5))^2**) =** 27.3 dB
	- This is 1.7 dB below average at 29 dB ;  $10^{-1.7} = .6761$

• Coding of course will help. 
$$
P_{out} = \int_0^{.6761} \frac{1}{2} \cdot e^{-x/2} \cdot dx = 1 - e^{-.6761/2} = .2868
$$

$$
g \ge -1.7 - 6.3 = -8 \text{ dB} = .1585
$$
  
\n
$$
P_{out} = .1 - e^{-.1585/2} = 0762 \text{ or } 7.6\%
$$
  
\n
$$
g \ge -14.6 \text{ dB}(.0316)
$$
  
\n
$$
P_{out} = 1 - e^{10 - .0316/2} = .0157 \text{ or } 1.6 \%
$$

February 13, 2024

**2. Bridge** SOVA / APP a.  $2^6 = 64$  paths ;  $2^v = 4$  survivors  $h$ .  $2^6 \times 2^{12}$  **table entries c. BSC for 2 successive bits**<br> $pv' = 00/v = \begin{cases} (1-p)^2 & v = 00 \\ (1-p) \cdot p & v = 01 \\ p \cdot (1-p) & v = 10 \\ p^2 & v = 11 \end{cases}$ **d. No,** encoder has memory **e. 4 survivors**  $p_{\bm{u}=000011/\bm{v}'} = p^2 \cdot (1-p)^{10}$  $p_{\bm{u}=110110/\bm{v}'} = p^3 \cdot (1-p)^9$  $p_{\bm{u}=110101/\bm{v}'} = p^4 \cdot (1-p)^8$  $p_{\bm{u}=110100/\bm{v}'} = p^4 \cdot (1-p)^8$ **f. Non-survivors' prob**  $1-p^2 \cdot (1-p)^{10} - p^3 \cdot (1-p)^9 - 2p^4 \cdot (1-p)^8$ g.  $LLR_3 = ln(\frac{7}{4})$  $\frac{1}{4}$  $u_3 = 0$  : 1 branch  $1 \cdot \{p^2 \cdot (1-p)^{10}\} = .0035$  $u_3 = 1$  : 3 branches  $2 \cdot \{p^4 \cdot (1-p)^8\} + \{p^3 \cdot (1-p)^9\} = .0020$ **h. Less confidence than APP, better than SOVA**

L10: 3

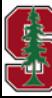

## **Soft Information from Constraints**

*Section 7.4* 

February 13, 2024 L1:4

## **Block Codes aggregate many tiny codes**

Each row in an arbitrary linear encoder's parity matrix can be viewed as a simple linear parity code.

- **Constraints** 
	- $p_{x/y}$  is the probability of x given that the *decision* based on y meets code/modulation constraints.
- **•**  $p_{x/constraints} \propto p_{x,constraints} = p_{intrinsic} \cdot p_{extrinsic}$

 $current x's$  other  $x's$ 

- For instance, the parity-check equation  $\mathbf{v} \cdot H = \mathbf{0}$  provides  $n k$  **parity constraints.**
- So  $p_{x/construct}$  essentially means the MAP finds the x most likely to satisfy all these parity constraints.
- There are other types of constraints also:
	- **Equality constraints** These basically recognize that any x (often a bit) must have common decision in every constraint in which it participates.
	- **Modulator constraints**  Only certain constellation-to-bit mappings may occur for particular modulator (BICM).
	- Channel-Model constraints Certain bit/x combinations may not be likely, given a certain channel filter.
		- These sometimes have the name "turbo equalization."

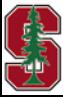

*Section 7.4* 

L10-: 5

### **Basics PRIOR to the constraint**

- BSC for  $i = 1,2,9$ 
	- **Before constraint**:

$$
p(v_i, y_i) = p(y_i/v_i) \cdot p(v_i)
$$
  
\n
$$
p(v_i, y_i) = \begin{cases} (1-p) \cdot (p_i) & y_i = 1, v_i = 1 \\ p \cdot (1-p_i) & y_i = 1, v_i = 0 \\ p \cdot p_i & y_i = 0, v_i = 1 \\ (1-p) \cdot (1-p_i) & y_i = 0, v_i = 0 \\ \text{intrinsic} & \text{Extrinsic} \\ \text{Info on } i \text{ from } j \neq i \end{cases}
$$

- AWGN for  $i = 1,2,9$ 
	- **Before constraint**:

$$
p(v_i, y) = \sqrt{\frac{\frac{1}{\sqrt{2\pi\sigma^2}} \cdot e^{-\frac{1}{2\sigma^2}(y - \sqrt{\bar{\mathcal{E}}}\mathbf{x})^2}}{\frac{1}{\sqrt{2\pi\sigma^2}} \cdot e^{-\frac{1}{2\sigma^2}(y + \sqrt{\bar{\mathcal{E}}}\mathbf{x})^2}} \cdot \frac{p_i}{\sqrt{\frac{1}{p_{ext}}}} \cdot \frac{p_i}{v_i}} = 0
$$

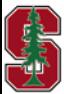

February 13, 2024

*Section 7.4.1* 

L10: 6

### **Example parity constraint**

- Example has 3 bits in a specific **parity equation** (row of H, call it  $h_i$ , or column of  $H^t$ );  $H \rightarrow G$ .
	- Generator G's output is such that  $v_1 \oplus v_2 \oplus v_9 = 0$ ; this corresponds to 1's in positions 1,2, and 9 in a row of H.
	- First: A BSC with bit-error parameter p has channel outputs  $y_1$ ,  $y_2$ ,  $y_9$  and encoder outs  $v_1$ ,  $v_2$ ,  $v_9$ .
- $S_E$  is a subset  $S_E = \{v \mid E(v) = 0\}$  all the bit combinations that satisfy the constraint: •  $S_F = \{(0,0,0), (1,1,0), (1,0,1), (0,1,1)\}\$
- S<sub>E\i</sub>(y<sub>i</sub>) fixes each set-codeword's position *i* to be the specific value  $y_i$ .
	- $S_{E \setminus 3}(y_3 = \mathbf{0}) = \{(\mathbf{0},0,0), (\mathbf{0},1,1)\}\$
- MAP decoder to  $v_{i=3}$  for this event satisfies  $\max_{v_3 \in \{0,1\}} p_{v_{3/E}}$

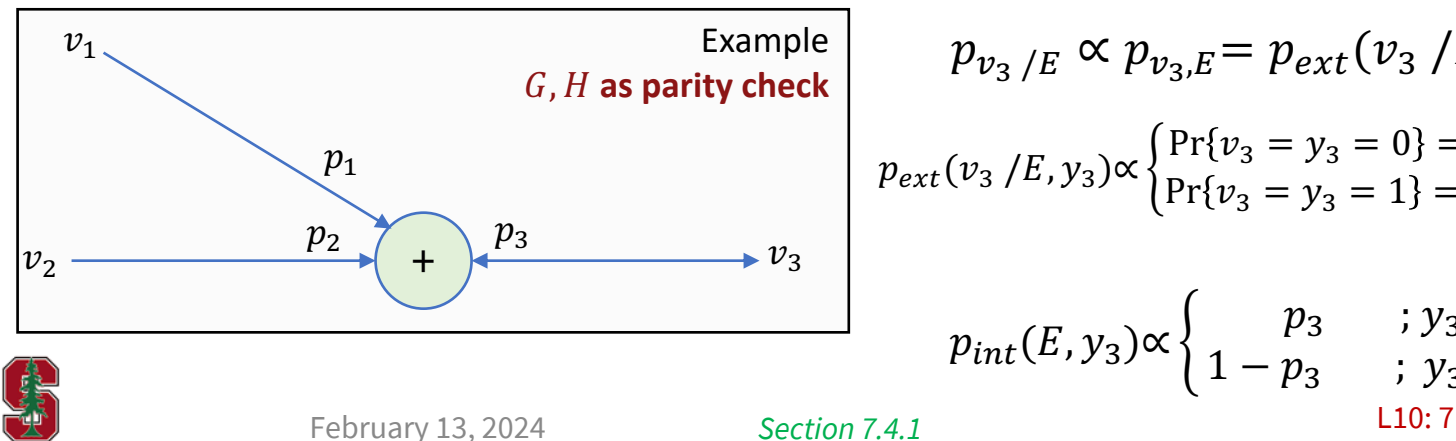

Example

\n**ty check**

\n
$$
p_{v_3/E} \propto p_{v_3,E} = p_{ext}(v_3/E, y_3) \cdot p_{int}(E, y_3)
$$
\n
$$
p_{ext}(v_3/E, y_3) \propto \begin{cases} Pr\{v_3 = y_3 = 0\} = p_1 \cdot p_2 + (1 - p_1) \cdot (1 - p_2) \\ Pr\{v_3 = y_3 = 1\} = p_1 \cdot (1 - p_2) + (1 - p_1) \cdot p_2 \end{cases}
$$

$$
p_{int}(E, y_3) \propto \begin{cases} p_3 & ; y_3 = 1 \\ 1 - p_3 & ; y_3 = 0 \end{cases}
$$
  $p_3 = p_{BSC} = p$ 

## **MAP Decoder maximizes**  $p_{v_i/E}$

• For bit 
$$
i = 3
$$
:  
\n
$$
p_{v_3,E} = \frac{1}{c'_3} \cdot \begin{cases} p_1 \cdot p_2 \cdot (1 - p_3) + (1 - p_1) \cdot (1 - p_2) \cdot (1 - p_3) & v_3 = 0 \\ p_1 \cdot (1 - p_2) \cdot p_3 + (1 - p_1) \cdot p_2 \cdot p_3 & v_3 = 1 \end{cases}
$$

• For bit 
$$
i = 2
$$
:  
\n
$$
p_{v_2,E} = \frac{1}{c'_2} \cdot \begin{cases} p_1 \cdot p_3 \cdot (1 - p_3) + (1 - p_1) \cdot (1 - p_3) \cdot (1 - p_2) & v_2 = 0 \\ p_1 \cdot (1 - p_3) \cdot p_2 + (1 - p_1) \cdot p_2 \cdot p_3 & v_2 = 1 \end{cases}
$$

• For bit 
$$
i = 1
$$
:  
\n
$$
p_{v_1,E} \frac{1}{c_1'} \cdot \begin{cases} p_3 \cdot p_2 \cdot (1-p_1) + (1-p_3) \cdot (1-p_2) \cdot (1-p_1) & v_1 = 0 \\ p_3 \cdot (1-p_2) \cdot p_1 + (1-p_3) \cdot p_2 \cdot p_1 & v_1 = 1 \end{cases}
$$

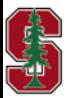

February 13, 2024

L10: 8

### **Events and their probability calculation**

- Satisfaction of parity check is an example of, more generally, an event  $E(v) = 0$ .
- $S_F$  is a subset  $S_F = \{v \mid E(v) = 0\}$  all the bit combinations that satisfy the constraint.

•  $S_{E \setminus i}(y_i)$  fixes each set-codeword's position *i* to be the specific value  $y_i$ .

■ MAP decoder for this event satisfies  $\max_{v_i \in \{0,1\}} p_{v_{i/E}}$ .

| $BSC/AWGN$                                                                 | $p_{ext}(y_i / E, y_i) = c_i \cdot \sum_{v \in S_{E \setminus i}(y_i)} \prod_{j=1}^{n} p_j(E, y_i)$                                                                                          | Recall L10:7 |                     |
|----------------------------------------------------------------------------|----------------------------------------------------------------------------------------------------|--------------|---------------------|
| $c_i = \left\{ \sum_{v \in S_E} \prod_{j=1}^{n} p_j(E, y_i) \right\}^{-1}$ | $p_{ext}(v_3 / E, y_3) \propto \begin{cases} Pr\{v_3 = y_3 = 0\} = p_1 \cdot p_2 + (1 - p_1) \cdot (1 - p_2) \\ Pr\{v_3 = y_3 = 1\} = p_1 \cdot (1 - p_2) + (1 - p_1) \cdot p_2 \end{cases}$ |              |                     |
| $c_3 = \frac{1}{1 - 2 \cdot p_1 \cdot p_2}$                                | Similarly, for $v_1$ and $v_2$ - send $p_{ext}$ to 3 other constraint decoders                                                                                                    |              |                     |
| Rebruar 13.2024                                                            | Section 7.4.1                                                                                                    | L10:9        | Stanford University |

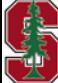

### **Soft Bits**

 $\chi_i = | \ |$ 

 $\overline{j}$ =1  $j \neq i$ 

 $\chi_j$  .

 $t_r$ 

**•** The **soft bit** is  $\chi_i = 2 \cdot Pr\{v_i = 0\} - 1 = 1 - 2 \cdot Pr\{v_i = 1\}.$ 

• A soft bit accepts any probability (extrinsic, intrinsic, ...) for  $Pr\{v_i = 0\}$ .

- The soft bit relates to LLR as  $LLR_i = \ln \frac{\chi_i+1}{\chi_i-1}$  or  $\chi_i = -\tanh \left(\frac{LLR_i}{2}\right)$ .
- By induction (with  $t_r = #$  of 1's in a row)

§ Use this soft bit with extrinsic information for all the "other" bits:

Define the involution 
$$
\phi(x) = \phi^{-1}(x) = -\ln\left[\tanh\left(\frac{x}{2}\right)\right] = \ln\left(\frac{e^x + 1}{e^x - 1}\right)
$$

■ So then 
$$
\phi(LLR_{ext,i}) \triangleq + \ln\left(\frac{e^{LLR_{ext,i}}+1}{e^{LLR_{ext,i}}-1}\right) = -\ln\left(\tanh\left[\frac{LLR_{ext,i}}{2}\right]\right)
$$

- And finally:  $\chi_i \cdot \chi_j \leftrightarrow \phi(LLR_i) + \phi(LLR_j)$ .
	- This means no multiplication, just adds and table look-up  $\phi(x)$ . **In the light of the light on next slide**

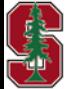

February 13, 2024

*Section 7.4.1.1* 

L10: 10

### **Parity Constraint Soft-Information Flows**

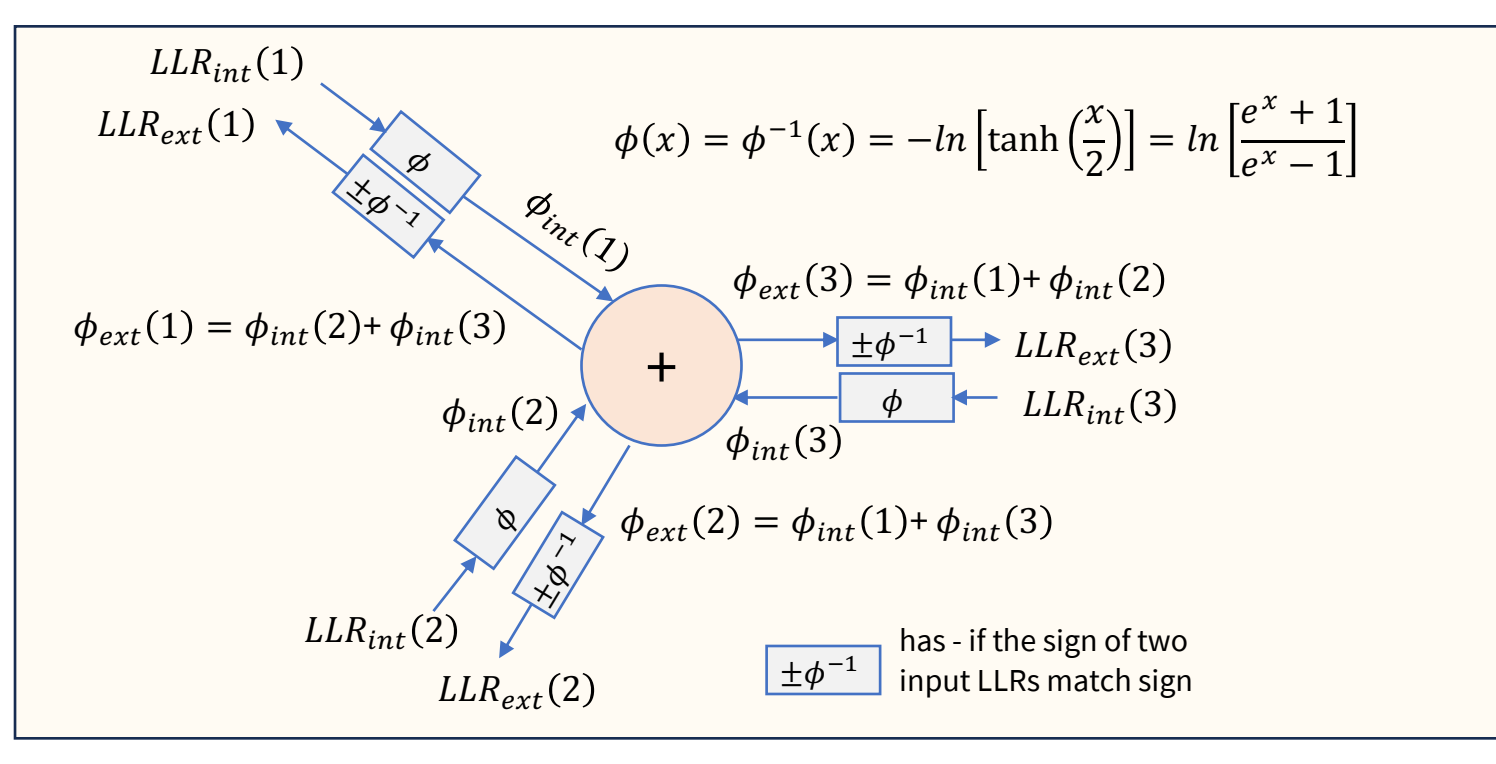

So each bit, considered like a tiny code, sends receives extrinsic info and sends intrinsic info, to all others in  $E$ .

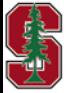

February 13, 2024

*Section 7.4.1.1* 

L10: 11

### **Equality Constraints**

■ Each bit may participate in many constraints – it should ultimately have same value in them all.

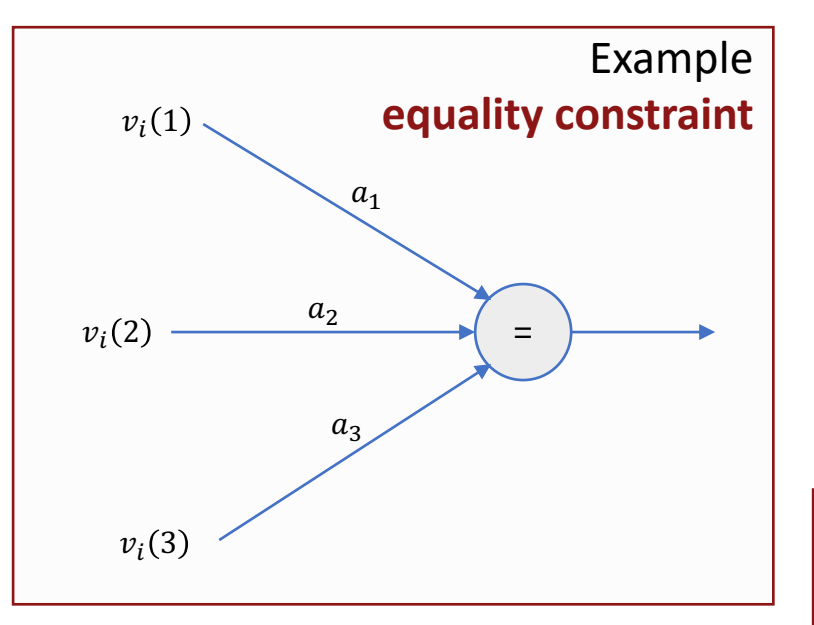

$$
S_E = \{(0,0,0), (1,1,1)\}
$$

$$
p_{ext}(v_2 / E, y_2) = c_2 \cdot \begin{cases} a_1 \cdot a_3 & v_i(2) = 1 \\ (1 - a_1) \cdot (1 - a_3) & v_i(2) = 0 \end{cases}
$$

$$
c_2 = \frac{1}{a_1 \cdot a_3 + (1 - a_1) \cdot (1 - a_3)}
$$

$$
p_{int}(E, y_2) \propto \begin{cases} p_2 & ; y_2 = 1 \\ 1 - p_2 & ; y_2 = 0 \end{cases}
$$

**Equality-Constraint Decoder maximizes**

$$
p_{v_i, E} = c'_i \cdot \begin{cases} a_1 \cdot a_2 \cdot a_3 & v_i = 1\\ (1 - a_1) \cdot (1 - a_2) \cdot (1 - a_3) & v_i = 0 \end{cases}
$$

$$
c'_i = \frac{1}{a_1 \cdot a_2 \cdot a_3 + (1 - a_1) \cdot (1 - a_2) \cdot (1 - a_3)}
$$

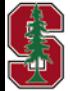

February 13, 2024

*Section 7.4.2* 

### **Equality Constraint Soft-Information Flows**

■ The extrinsic information returns to other (e.g., parity) constraints, and the constraint accepts intrinsic from others

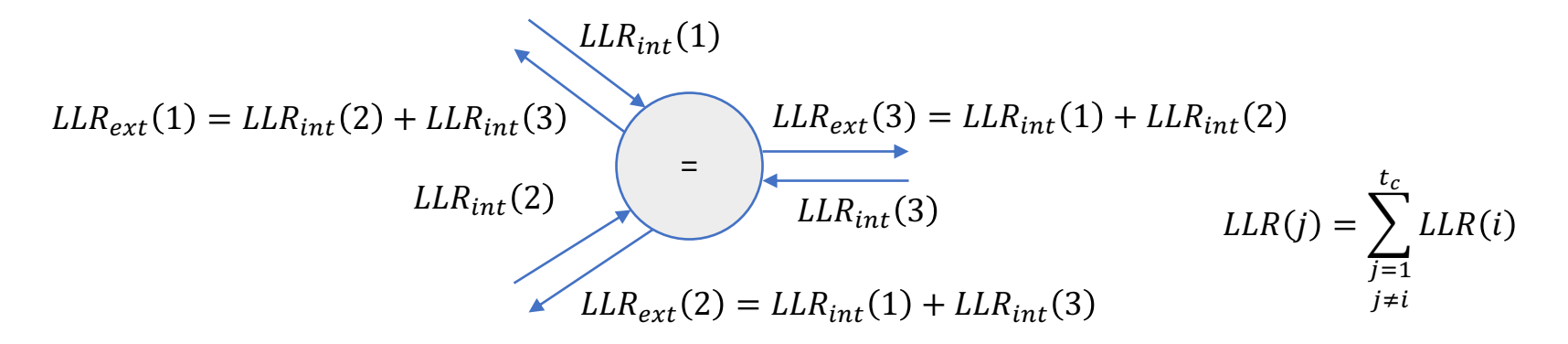

- The Equality and Parity constraints for a binary block code can thus cycle soft information.
- This is another form of iterative decoding.

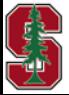

*Section 7.4.2.1* 

### **Simple Iterative Decoder Illustration**

- It's called a "Tanner Graph" or "Factor Graph."
- Decoding may take multiple iterations:
	- When extrinsic data from an equality node cycles back to that same node, the soft-information can become "biased."
	- Such a biased decoder then loses exact MAP quality.
- § Good codes try to make the cycle longer than the number of iterations that lead to convergence.
	- This can only be done approximately in practice.
- § Good LDPC codes achieve this.
	- Designers actually design the  $H$  matrix.
	- And then just use a corresponding systematic  $G$ .
		- Do this by simple row add operations to designed H to  $H_{svs} = [h \mid I]$ .
		- $G = [I \quad h^t]$  so then  $G \cdot H^t = G \cdot H^t_{sys} = 0$ .

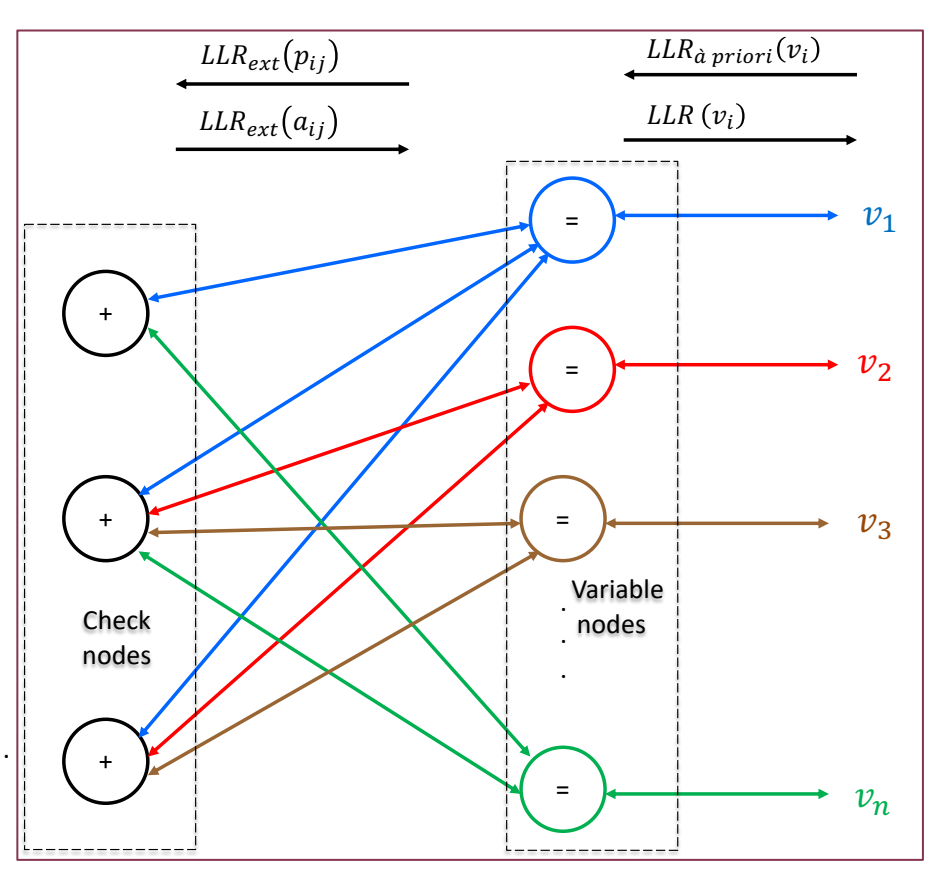

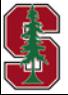

February 13, 2024

L10: 14 *Section 7.5.3* 

### **Soft-Information from constellation**

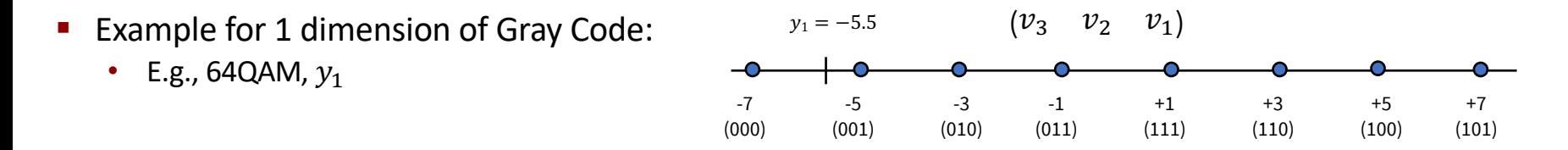

Basically, sum contributions for common  $v_i$  values of 0 and then 1, normalizing the constant as follows:

$$
p(y_1 = -5.5, v_3 = 0) = c_1 \cdot \frac{1}{\sqrt{2\pi\sigma^2}} \left( e^{-\frac{1}{2\sigma^2}(.5)^2} + e^{-\frac{1}{2\sigma^2}(1.5)^2} + e^{-\frac{1}{2\sigma^2}(2.5)^2} + e^{-\frac{1}{2\sigma^2}(4.5)^2} \right) \cdot (1 - p_3)
$$
  
\n
$$
p(y_1 = -5.5, v_3 = 1) = c_1 \cdot \frac{1}{\sqrt{2\pi\sigma^2}} \left( e^{-\frac{1}{2\sigma^2}(6.5)^2} + e^{-\frac{1}{2\sigma^2}(8.5)^2} + e^{-\frac{1}{2\sigma^2}(10.5)^2} + e^{-\frac{1}{2\sigma^2}(12.5)^2} \right) \cdot p_3 ,
$$
  
\n
$$
p(y_1 = -5.5, v_2 = 0) = c_2 \cdot \frac{1}{\sqrt{2\pi\sigma^2}} \left( e^{-\frac{1}{2\sigma^2}(.5)^2} + e^{-\frac{1}{2\sigma^2}(1.5)^2} + e^{-\frac{1}{2\sigma^2}(10.5)^2} + e^{-\frac{1}{2\sigma^2}(12.5)^2} \right) \cdot (1 - p_2)
$$
  
\n
$$
p(y_1 = -5.5, v_2 = 1) = c_2 \cdot \frac{1}{\sqrt{2\pi\sigma^2}} \left( e^{-\frac{1}{2\sigma^2}(2.5)^2} + e^{-\frac{1}{2\sigma^2}(4.5)^2} + e^{-\frac{1}{2\sigma^2}(6.5)^2} + e^{-\frac{1}{2\sigma^2}(8.5)^2} \right) \cdot p_2 ,
$$
  
\n
$$
p(y_1 = -5.5, v_1 = 0) = c_3 \cdot \frac{1}{\sqrt{2\pi\sigma^2}} \left( e^{-\frac{1}{2\sigma^2}(1.5)^2} + e^{-\frac{1}{2\sigma^2}(2.5)^2} + e^{-\frac{1}{2\sigma^2}(8.5)^2} + e^{-\frac{1}{2\sigma^2}(10.5)^2} \right) \cdot (1 - p_1)
$$
  
\n
$$
p(y_1 = -5.5, v_1 = 1) = c_3 \cdot \frac{1}{\sqrt{2\pi\sigma^2}} \
$$

CHANGE OF

February 13, 2024

*Section 7.4.3* 

L10: 15

## **LDPC Codes**

*Section 8.3.3* 

February 13, 2024 L10:16

### **LDPC as "almost random" codes**

- R. Gallager (MIT), early 1960's, designed the parity check matrix  $H$  directly (e.g., design the null space / checks).
	- His code ensemble averaged  $n k$  parity bits that were randomly placed in H for given large n.
		- $r = k/n$  is finite.
		- The "low density" (LD) part  $\rightarrow$  **SPARSE BINARY MATRIX** (see matlab's "sparse.m" and "nnz.m" commands).
- The ensemble works at capacity limit; RG even found some codes that were really good.
- However, the consequent ML Decoders however were too complex!
- § 1990's Turbo/Iterative Decoding suggests revisit of LDPC codes.
	- The decoders were feasible to implement 30 years later, reviving LDPC.
- § 2020's LDPC codes find heavy use in modern designs.
	- 5G Wireless
	- Wi-Fi 5, 6, 7
	- High-speed Fiber
- § Polar Codes (Arikan) 2009 (use another suboptimal "successive-decoding" method).
	- Even better for binary AWGN, but the BICM-ID does not work with PC's successive decoding and limits polar codes' applicability.

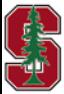

February 13, 2024

L10: 17 *Section 8.3.3*

### **Some H-Related Definitions**

- 4 Cycle two rows have at least two 1's in same columns.
	- This is not good. Why?
	- Equality constraint  $\rightarrow$  to parity  $\rightarrow$  equality  $\rightarrow$  parity  $\rightarrow$  back again!
	- Biases accumulate quickly in constraint-based iterative decoding.

#### § **Regular Parity Matrix** (sparse)

- All rows have  $t_r$  1's.
- All columns have  $t_c$  1's.
- So  $(n-k) \cdot t_r = k \cdot t_c$ .
- Otherwise, it is an **irregular** parity matrix.

#### § **Density-Limit bound:**

- avoids all 4 cycles,
- ensures sparse *H* for finite  $r, \&$
- basically means  $n$  will be large.

$$
r = 1 - \frac{t_c}{t_r}
$$

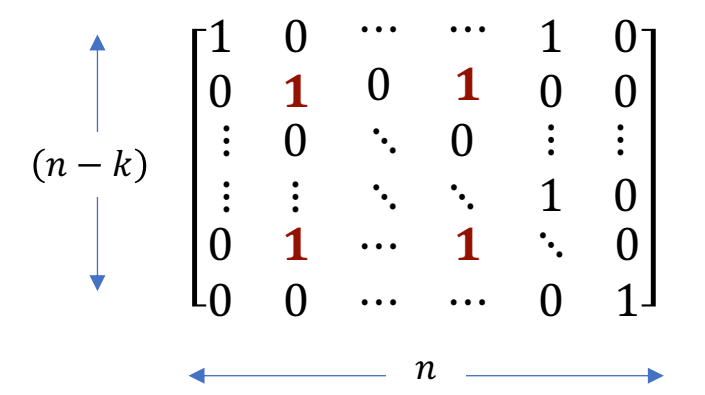

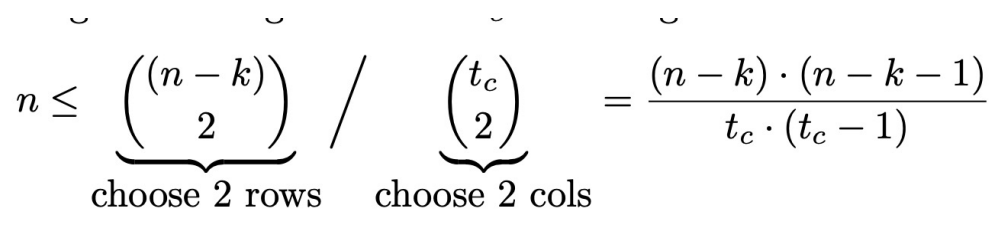

Large *n* helps for "random coding" also; so, how can a designer get such a code with **implementable decoder?** (typical  $n > 1000$ )

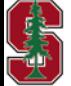

February 13, 2024

*Section 8.3.3*

L10: 18

### **Some LDPC Design Choices**

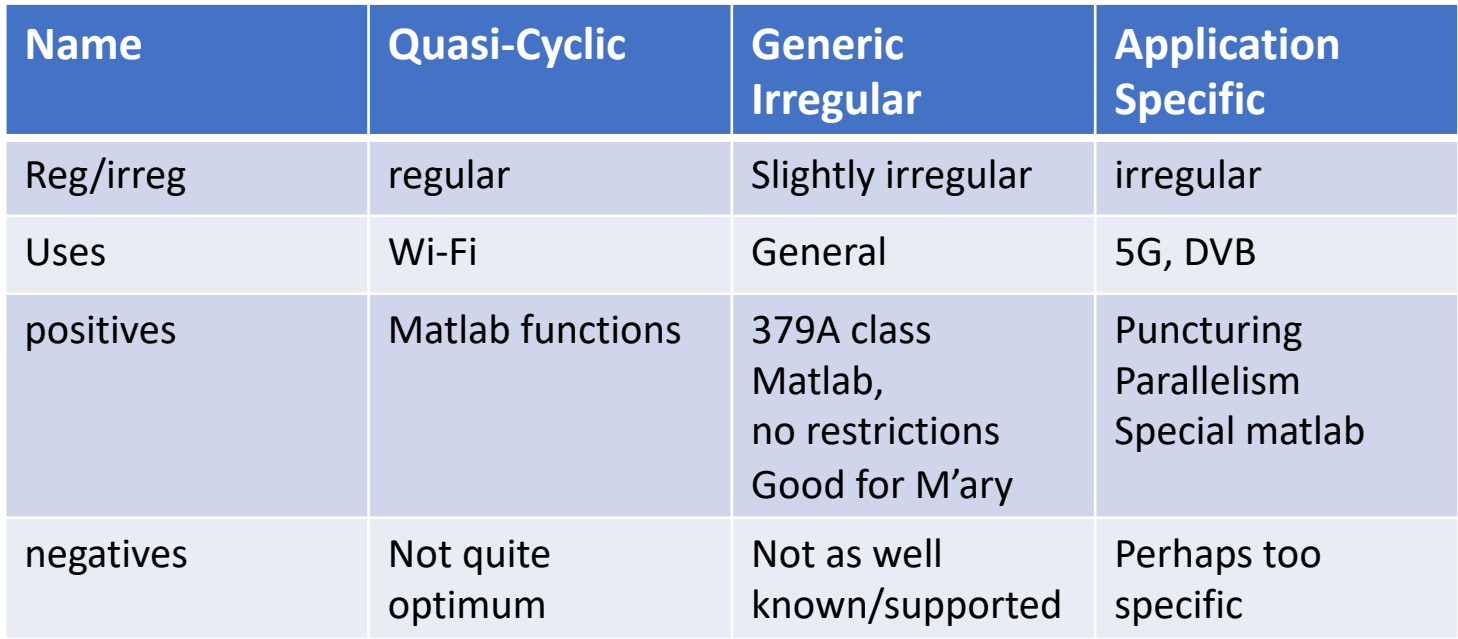

- **•** There can be an SNR (equivalently  $r$ ) dependence.
- Designers don't really want to design a new code for each channel.
- The code's amenability to puncturing/rate-variation is important.

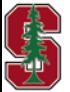

### **Shaping Gain Offset**

#### § **Review Lecture 6**

- Turbo, LDPC, polar, …
- DO NOT ADDRESS **Shaping Gain**
- See Section 8.5 for shaping codes
	- Can get up to 1.2 dB of the 1.53 dB
	- $\gamma_{s,offset}$  is shaping gain for particular constellation size (or  $\overline{b}$ )

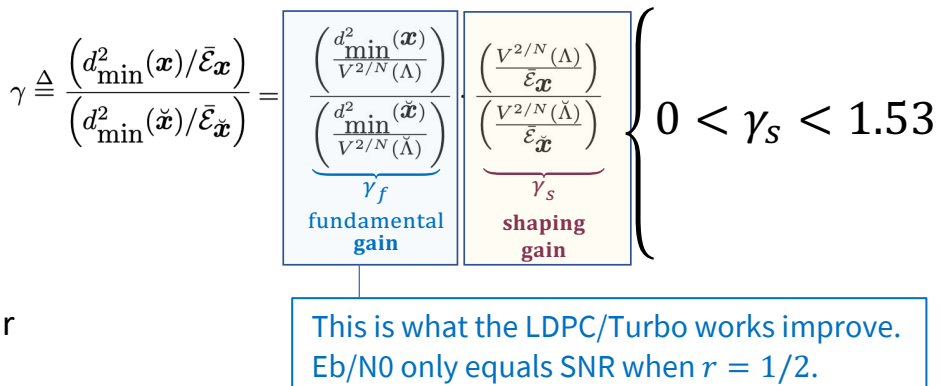

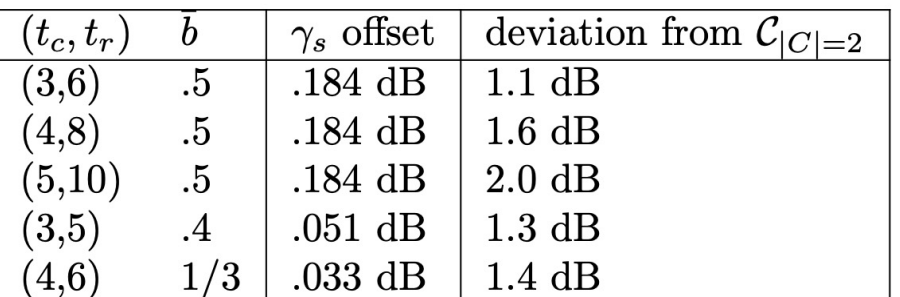

Regular codes' cannot get to capacity: Richardson/Urbanke,  $\gamma_{s,offset}$  added here  $\gamma_{s,offset} = \left\{ \begin{array}{ll} 0.1 \cdot \bar{b} \text{ dB} & 0 \leq \bar{b} \leq 0.33 \\ 0.27 \cdot \bar{b} - .057 \text{ dB} & 0.33 \leq \bar{b} \leq 0.4 \\ 1.33 \cdot \bar{b} - .48 \text{ dB} & 0.4 \leq \bar{b} \leq 0.5 \\ 0.2 \cdot \bar{b} + .084 \text{ dB} & 0.5 \leq \bar{b} \leq 1 \\ 1 \cdot \bar{b} - .72 \text{ dB} & 1 \leq \bar{b} \leq 2 \\ 0.2$  $\overline{b} \geq 4$  $1.53$  dB

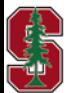

February 13, 2024

*Section 8.3.3*

### Galois Field  $p$  reminder from L6:24-25

- $GF(p) = \{0,1,..., p-1\}$ 
	- Addition is modulo  $p$ .
	- Multiplication is close, with division defined by inverse, and follows from any prime element  $\alpha \in GF(p)$ .

$$
GF(5) = \{0 \ 1 \ \alpha \ \alpha^2 \ \alpha^3 \}
$$

**GF exists for any prime or product of such primes.**

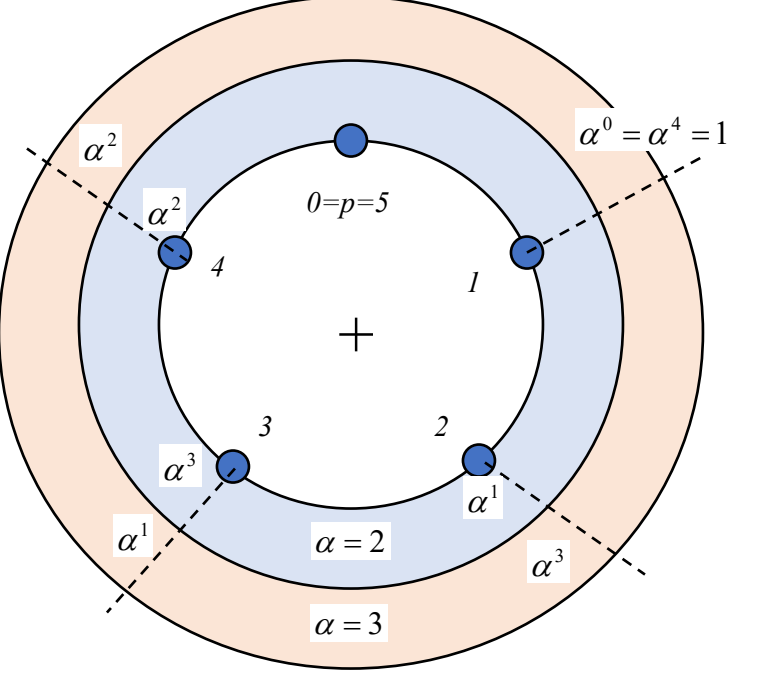

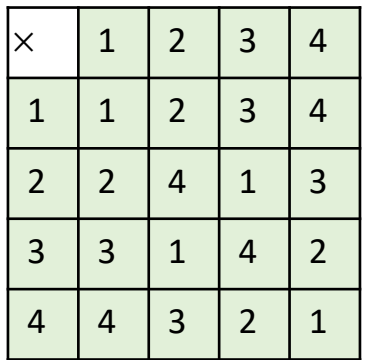

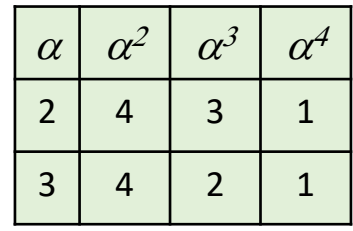

**Stanford University** 

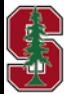

February 13, 2024

*Appendix B.1*

L10: 21

### **Prelude to Quasi-Cyclic LDPC**

- LDPC Design Goals:
	- Design avoids 4-cycles.
	- *H* should have rank  $n k$ .
	- $\cdot$  H should have low density of 1's.
- § Design should have good performance (including all neighbors at all distances),
	- but still have some structure to help encoder and especially decoder implementation.

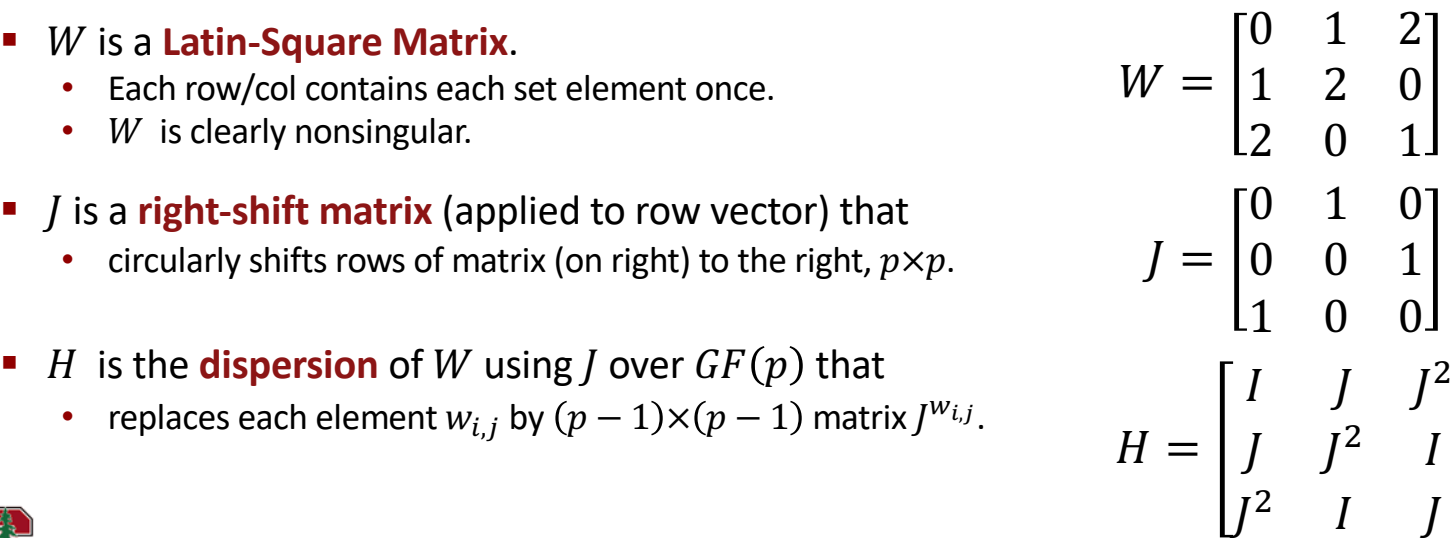

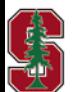

February 13, 2024

*Not in text yet*

L10: 22

### **Quasi-Cyclic LDPC**

Special Latin-Square  $W$   $(p \times p)$  matrix for any  $\eta \in GF(p)$ :

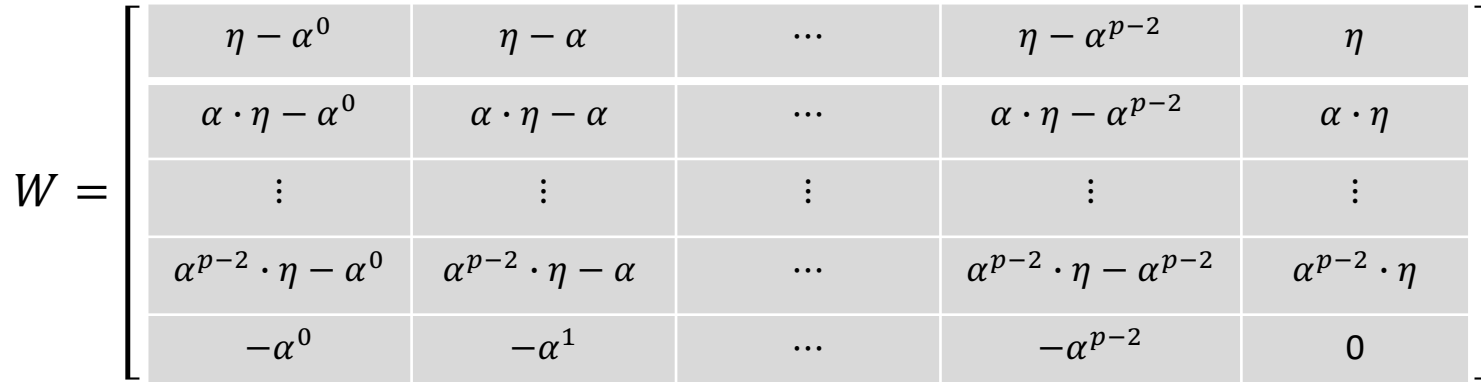

- W's dispersion (with  $(p 1) \times (p 1)$  J ) is the QC-LDPC matrix H and has no 4-cycles (Zhang et al.). Usually  $p = 2^m$ .
- These codes are regular (because of the  *matrix and its shifts).*
- Matlab IdpcQuasiCyclicMatrix.m command produces these:
	- Inputs are  $p 1$  and W (which is a Latin-Square matrix with rules on how to create it).

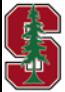

February 13, 2024

*Not in text yet*

L10: 23

### **QC-LDPC codes and Sparse matrices**

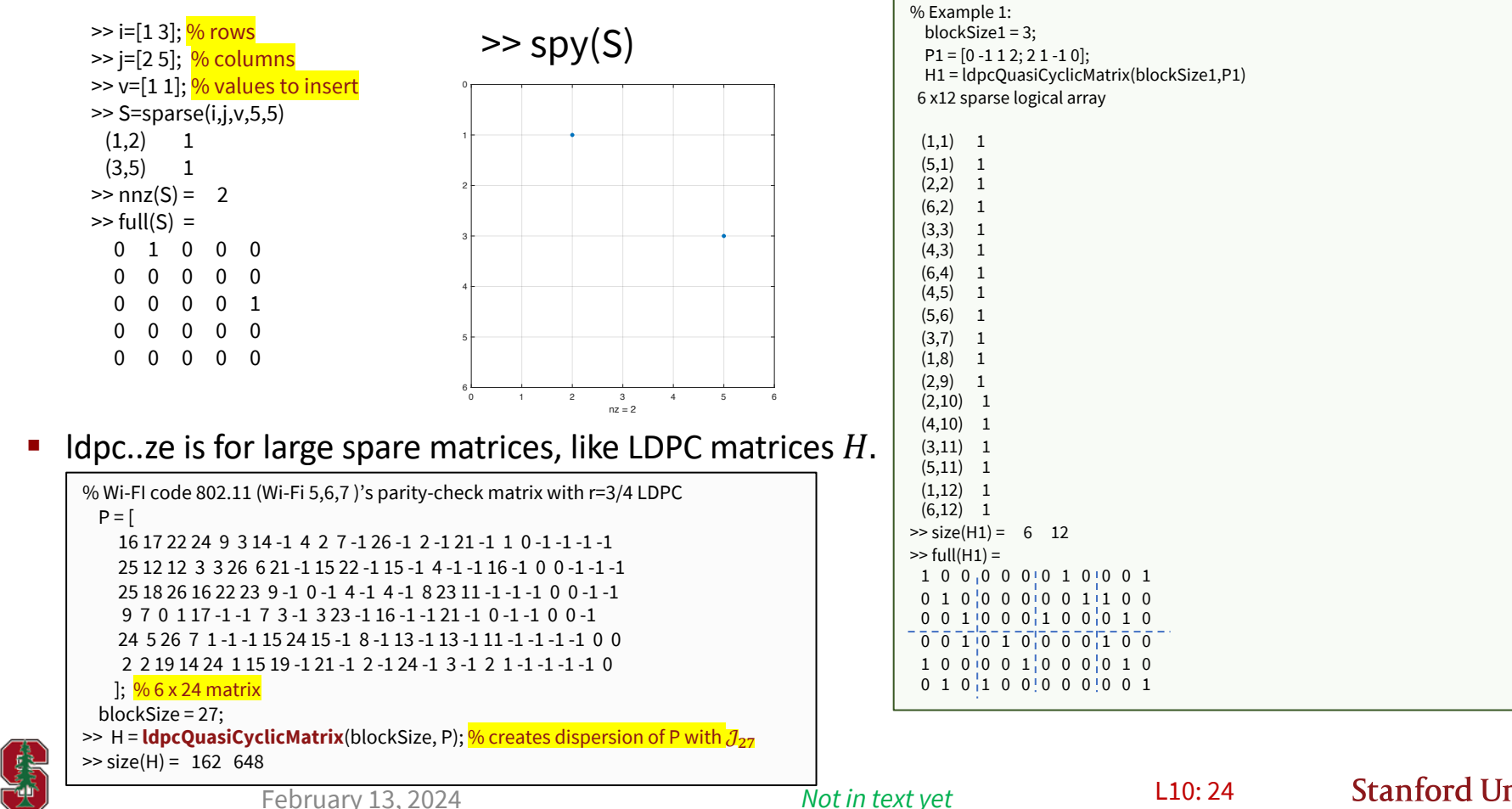

### **QC-LDPC encoder and decoder**

- With the H matrix, create objects with IdpcEncoderConfig and IdpcDecoderConfig
	- Encode
	- Decode

#### >> wificonf=**ldpcEncoderConfig**(H)

ParityCheckMatrix: [162 × 648 logical] Read-only properties: BlockLength: 648 NumInformationBits: 486 NumParityCheckBits: 162 CodeRate: 0.7500 wificonfdec=**ldpcDecoderConfig**(H,'norm-min-sum') ldpcDecoderConfig with properties: ParityCheckMatrix: [162×648 logical] Algorithm: 'norm-min-sum' Read-only properties: BlockLength: 648 NumInformationBits: 486 NumParityCheckBits: 162 CodeRate: 0.7500 NumRowsPerLayer: 27>> Y=ldpcEncode(X,wificonf);

>> X=prbs(7,486)'; >> Y=ldpcEncode(X,wificonf); >> X1=**ldpcDecode(**1-2\*Y,wificonfdec,6);  $\Rightarrow$  biterr(X,X1) = 0

>> error = [ 1 zeros(1,49) 1 zeros(1,49) 1 zeros(1,99) 1 zeros(1,45) 1 zeros(1,61)]; >> errorldpc=[error, error, zeros(1,32)];

- >> X1=ldpcDecode(1-2\*(Y+errorldpc'),wificonfdec,6);
- $\Rightarrow$  biterr(X,X1) = 0

#### **IX Warning: I could not get the 'bp' (Belief Propagation) for IdpcDecode to work with noise UNL the errorldpc/noise scales by <0.9; I think this to soft-info scaling internal to "bp" opti**

2nd decoder input can be 'bp', 'layered-bp', 'norm-min-sum', or 'offsetcorresponding algorithms are belief propagation decoding, layered bel decoding, normalized min-sum decoding, and offset min-sum decoding https://www.mathworks.com/help/comm/ref/ldpcdecode.html

- § You can begin to experiment now:
	- The decoder input is "LLR," so you could:
	- compute from a Gray mapped constellation,
	- run for different SNR,
	- compute error curves,
	- etc

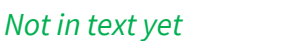

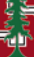

### **Generic Irregular Codes**

- Thanks go to E. Eleftheriou and S. Olcer of IBM (> 20 years so public domain  $\bigcirc$ ).
	- These use the shift-matrix dispersion concept and in easier way with  $p \times p$  shift matrix *[*.
	- Their design checks for 4-cycles and linear-dependence  $\rightarrow$  irregular codes.
		- Their construction deletes any row that causes 4 cycle or linear dependence on previous rows.
	- The call the number of deleted rows  $m$  when the desired  $n k$  linearly independent rows is achieved.
- Starts with desired  $t_r$  and  $t_c$ • Eventually  $n - k < t_c - p$

$$
\tilde{t}_c \stackrel{\Delta}{=} (t_c-1) \cdot m + t_c \cdot \left(\frac{n-m}{n}\right) \qquad \ \ r=1-\frac{\tilde{t}_c}{t_r}
$$

$$
H = \left[ \begin{array}{ccccc} I & I & ... & I & I \\ I & J & J^2 & ... & J^{t_r-1} \\ \vdots & \vdots & \ddots & \ddots & \vdots \\ I & J^{\tilde{t}_c-1} & J^{2(\tilde{t}_c-1)} & ... & J^{(t_r-1)(\tilde{t}_c-1)} \end{array} \right]
$$

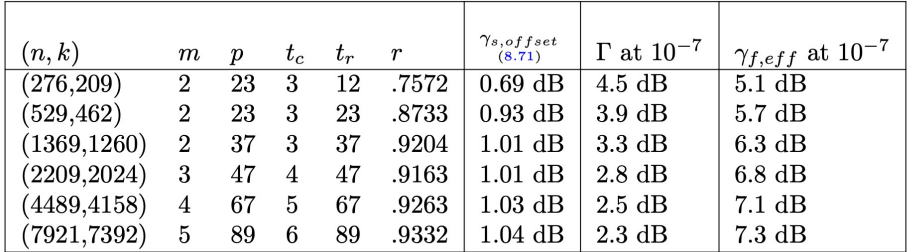

Table 8.21: Generic LDPC code parameters.

**Stanford University** 

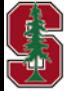

*Sec 8.3.3.3*

# **Generic Software (customized to 379A) Business Continuum Continuum Continuum**

function  $[H-no\_dep H] = get_h_matrix(p, tr, tc, first_1);$  Generate LDPC H Matrix Uses Generic-LDPC Method As Per Cioffi's Class Notes Example: to Generate (529,462) code, p=23, rw=23, cw=3, first\_1=2  $H = get_h_matrix(23, 23, 3, 2);$ 

---------------------------------------- Definition of input variables

- p : Prime number of the size of base matrix of size p-by-p
- tr : Row weight = # of base matrices (or 1's) /row, equivalent to K

 tc : Col weight = # of base matrices (or 1's) per column,eq to J first\_1: Set to 2 in generic LDPC code, so right shift by first\_1-1

Definition of output variables

-------------------------------------

H\_no\_dep : the parity check matrix with no dependent rows

H : without removing the dependent rows

-------------------------------- EE379A, Chien-Hsin Lee, first version 06/2006, edits by J. Cioffi since

```
>> H = get_h_matrix(23,23,3,2);\Rightarrow size(H) = 67 529
>> 529-67 = 462>> H=nonsinglastnk(H);
>> generic=ldpcEncoderConfig(logical(sparse(H)))
  ParityCheckMatrix: [67 × 529 logical]
BlockLength: 529
   NumInformationBits: 462
   NumParityCheckBits: 67
       CodeRate: 0.8733
```

```
>> X=prbs(7,462);
```
- >> Y=ldpcEncode(X',generic);
- >> genericdec=ldpcDecoderConfig(generic,"norm-min-sum");
- >> errorgeneric=[error , 1 zeros(1, 99), 1 1 zeros(1,98) zeros(1,21)];
- $\ge$  size(errorgeneric) % = 1 529
- >> X1=ldpcDecode(1-2\*(Y+1\*errorgeneric'),genericdec,6);
- $\gg$  biterr(X',X1) % = 0

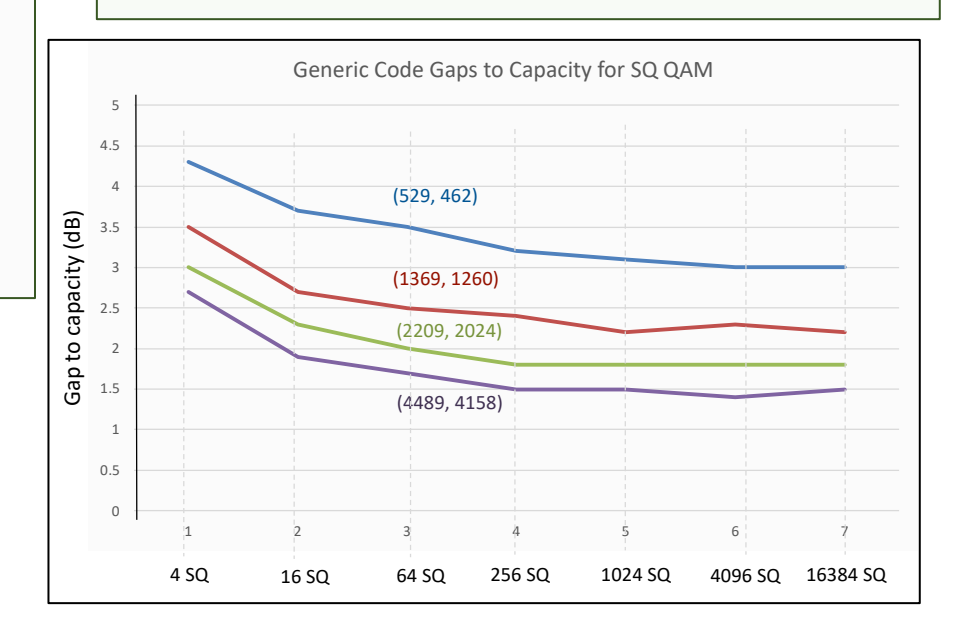

L10: 27

**Stanford University** 

*PS5.3 (8.14)*

February 13, 2024

### **Other Irregular**

- Digital Video Broadcast standard has:
	- $r = 1/4$ , 1/3, 2/5, 1/2, 3/5, 2/3, 3/4, 4/5, 5/6, 8/9, or 9/10
	- $n = 64,800$
	- Can then use ldpcencode.m and ldpcdecode.m .
- § 5G standard (for 5G's live data, not %G's control channel):
	- has good puncturing, parallelism, and gain (see slides 27,28)
	- Is specific to this application, but may be good elsewhere also.
	- Matlab commands are
		- >> nrLDPCEncode.m >> nrLDPCDecode.m

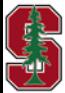

>> Hdvb=dvbs2ldpc( r)

### **5G Code**

- Using same "lifting" (Latin Squares) except with all-<br>zeros matrices also allowed in some positions (so  $J \rightarrow \{J, 0\} = Z$ ).
	- Many forms of the  $Z$  matrices to be lifted that use two "base matrices."
- Former 379 student Rick Wesel (now UCLA Prof) contributed concepts that allow:
	- Scalable decoder complexity with rate choice over wide range from 1/5 to 1/3
	- See reference [7] in Ericsson article below.
- § See tutorial articles by
	- 1. Qualcomm: Tom Richardson and Shrinivas Kudekar, "Design of Low -Density Parity Check Codes for 5G New Radio." IEEE Communications Magazine (Volume: 56, Issue: 3, March 2018), **pp.** 28 - 34, **DOI :** https://ieeexplore.ieee.org/document/8316763 .
	- 2. Ericsson: Dennis Hui et al, "Channel Coding in 5G New Radio," IEEE Vehicular Technology Magazine (Volume: 13, Issue: 4, December 2018), 60 - 69, **DOI:** 10.1109/MVT.2018.2867640 .
- More parity bits sent upon CRC failure (see L11).
	- Complexity scales with  $N$  (rate increase)
	- Unlike puncturing with turbo codes

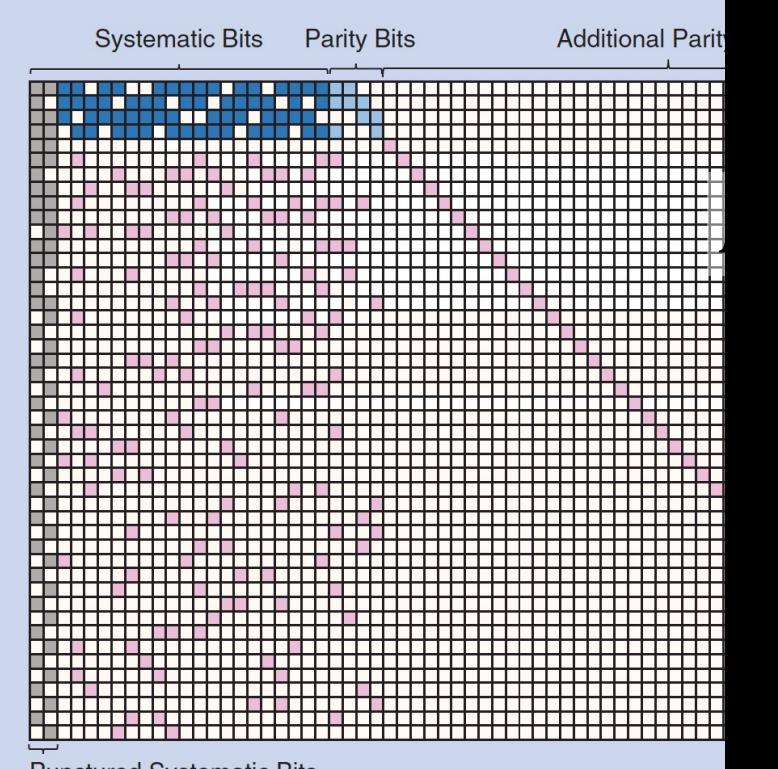

**Punctured Systematic Bits** 

**FIGURE 2** The structure of NR LDPC base matrix 1. Each square corres the base matrix or a  $Z \times Z$  subblock in the PCM.

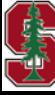

February 13, 2024

L10: 29

### **More 5G codes (Ericsson paper)**

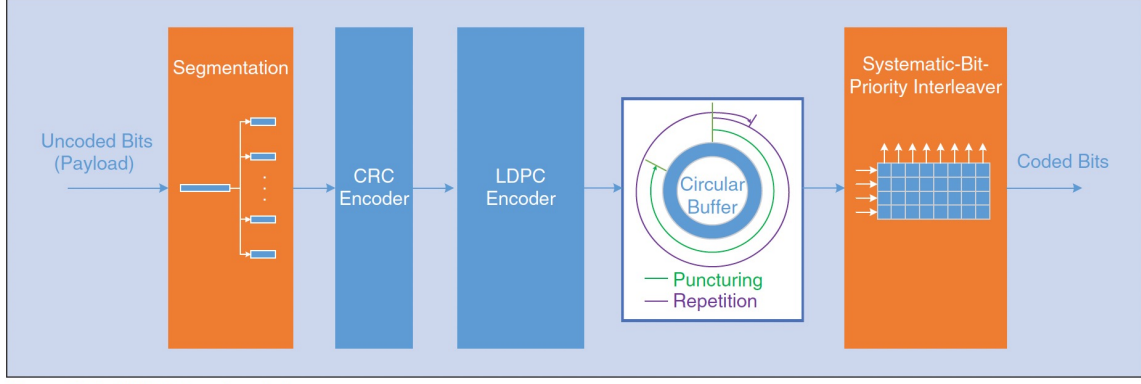

#### TABLE 1 NR LDPC base matrix parameters.

L10: 30

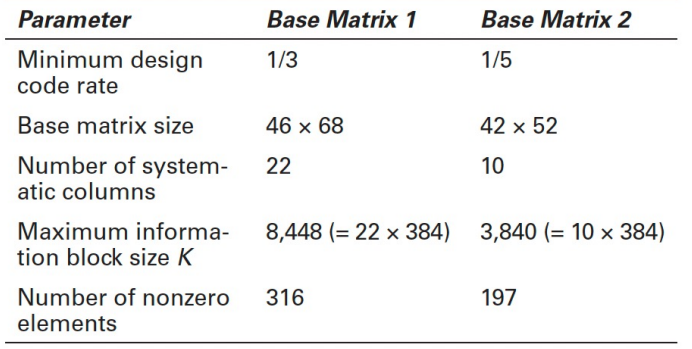

FIGURE 1 The NR LDPC coding chain.

CHANGE OF

#### ■ 5G mandates base code use by rate and K

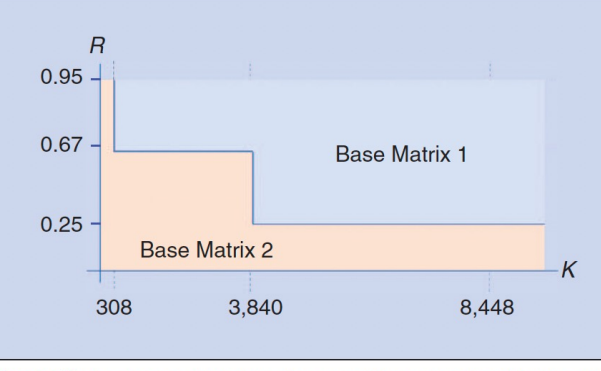

**FIGURE 3** The usage of the two base matrices specified for the NR data channel. For  $K$  larger than the maximum information block size, code block seamentation is applied.

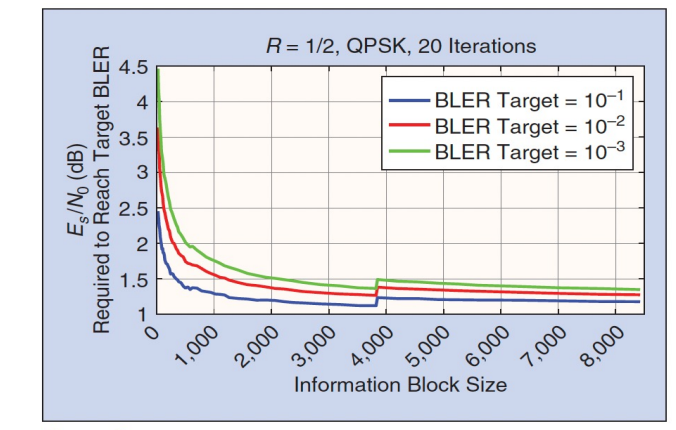

FIGURE 4 The performance of NR LDPC codes at code rate 1/2 for QPSK modulation.

#### **Stanford University**

February 13, 2024

## **Polar Codes**

*Section 8.3.4* 

February 13, 2024 L1:31

### **Polar Codes Brief Commentary**

- § Polar Codes Positives (Arikan); PC are:
	- not random.
	- based on essentially finite-field Fourier Transform size  $n$ ,
	- have simpler suboptimal decoders (successive decoders) ,
	- smaller gap for finite  $n$ ,
	- used for binary (BPSK) control channel in 5G, &
	- lower delay.

- § Polar Codes Negatives:
	- Code design strong depends on SNR, instead of puncturing.
	- The successive decoder is not really compatible with M'ary QAM.
	- PC don't provide that much more gain.

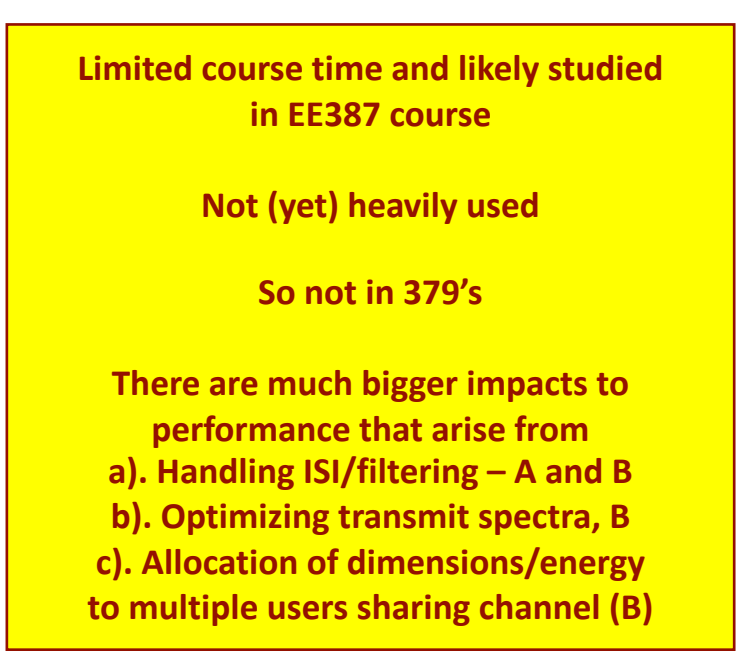

**GRAND Decoders (L12) get same or better gain for simple block codes used as product codes, with yet lower decoder computation.**

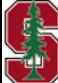

February 13, 2024

*Not in text yet.*

L10: 32

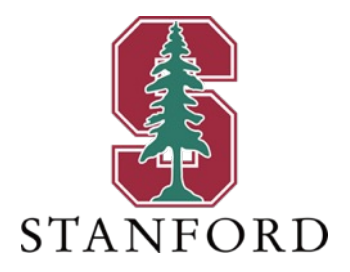

## **End Lecture 10**

### **backup**

$$
p(v_i) = \begin{cases} Pr\{v_i = 0\} = \frac{(1 - a_1) \cdot (1 - a_2) \cdot (1 - a_3)}{a_1 \cdot a_2 \cdot a_3 + (1 - a_1) \cdot (1 - a_2) \cdot (1 - a_3)} \\ Pr\{v_i = 1\} = \frac{a_1 \cdot a_2 \cdot a_3}{a_1 \cdot a_2 \cdot a_3 + (1 - a_1) \cdot (1 - a_2) \cdot (1 - a_3)} \end{cases}
$$

■ sd

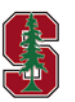